*Türkiye Fotogrametri Dergisi– 2020; 2(1);07-13*

**Photogrammetry Journal of Turkey**

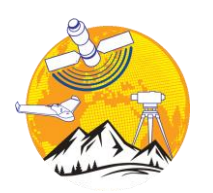

**Türkiye Fotogrametri Dergisi**

https://dergipark.org.tr/tr/pub/tufod

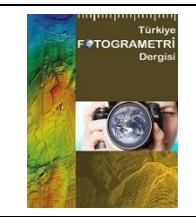

**e-ISSN 2687-6590**

# **Kültürel Mirasların İnsansız Hava Aracı ile Fotogrametrik Üç Boyutlu Modelleme Çalışmalarında Karşılaşılan Sıkıntılar ve Öneriler**

### **Ahmet Şasi\*1**

<sup>1</sup>*Konya Büyükşehir Belediyesi, Emlak Yönetimi Dairesi Başkanlığı, Konya, Türkiye*

#### **Anahtar Kelimeler ÖZ**

İnsansız Hava Aracı Üç Boyutlu Model Fotogrametri Tarihi Eser Kültürel Miras

Kültürel mirası, geçmişten günümüze ve günümüzden geleceğe aslına uygun bir şekilde gelecek nesillere aktarmak bizlerin, üzerinde yaşadığımız coğrafyaya olan sorumluluğumuzdur. Kültürel mirasın; analiz edilmesi, yorumlanması ve yapı ile alakalı oluşabilecek yapısal problemlere getirilecek çözümler kapsamında kültür varlıkları, gerçeğe uygun ve doğru tasvirleri içerisinde barındıran çalışmalar yapılması gerekmektedir. Bu çalışmada, kültür varlığı niteliğinde taşınmazlar olan; Sakahane Mescidi, Hasbey Dar'ülhuffazı, Ak Camii ve Mevlana Müzesi'nin insansız hava aracı ile fotogrametrik yöntemle 3B model üretim çalışmalarımda karşılaştığım teknik sıkıntılar ve bu problemlere karşı çözüm yaklaşımları ele alınmıştır. Söz konusu yapılara ait çalışmalarda Djı Phantom 4 marka insansız hava aracı, Nikon D90 marka fotoğraf makinesi ve Topcon Fc-250 marka GPS olan ölçüm aleti kullanılmıştır. Mobil uygulama olarak UavForecast uygulaması ile uçuş yapılacak olan ortamın insansız hava aracı uçurmaya uygun olup olmadığının tespiti, Djı Go 4 ve Pix4dCapture mobil uygulamaları ile insansız hava aracının otonom ve manuel yöneltilmesi, araziden elde edilen verilerin ise Netcad ve Agisoft PhotoScan programları ile kıymetlendirme işlemi yapılmıştır. Bu çalışma; kültür varlığı niteliği taşıyan 4 adet taşınmazın 3B model üretimi esnasında arazi ve ofis aşamalarında karşılaştığım problemler ve bu problemlere getirilen çözüm önerilerini kapsamaktadır.

# **Difficulties and Suggestions in Photogrammetric Three Dimensional Modeling with Unmanned Aerial Vehicle**

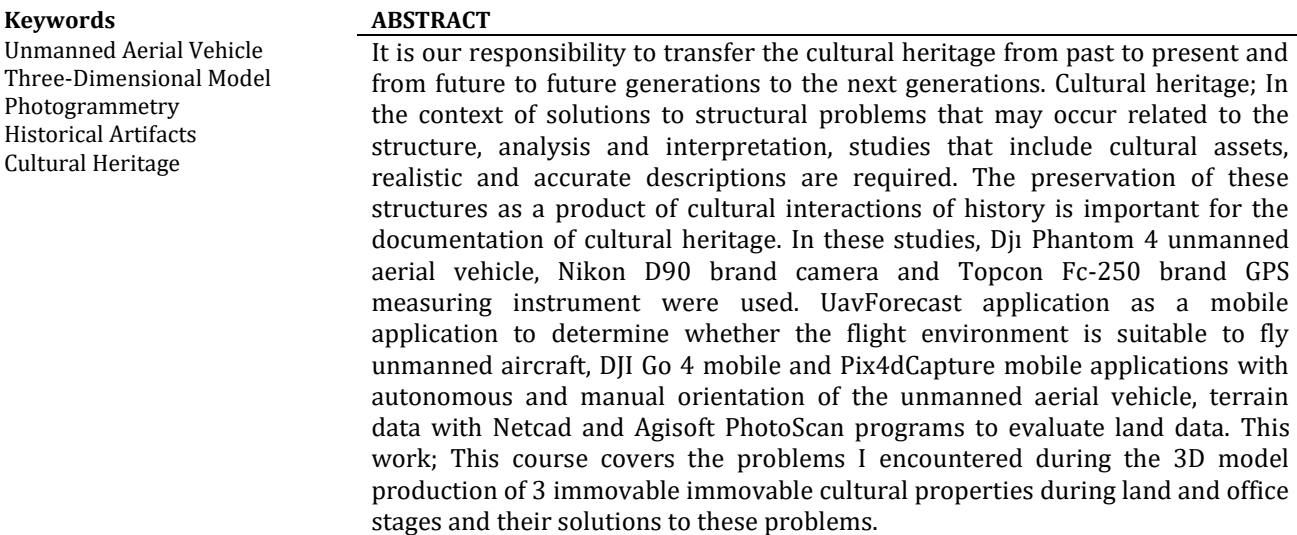

#### **\*Sorumlu Yazar**

\*(sasiahmet@gmail.com) ORCID ID 0000-0002-1217-3887

# **1. GİRİŞ**

Miras birçok insan tarafından olumlu bir değer olarak düşünülür. Miras, günlük kullanılan sanat objeleri, mimari, peyzaj biçimleri gibi somut kültür olduğu kadar; dil ve insan belleği, dans performansları, müzik, tiyatro ve ritüeller gibi somut olmayan kültürel mirası kapsayan, genellikle ortaklaşa paylaşılan herkesin yararına olan değer olarak tanımlanır (Silverman ve Ruggles, 2007, s.3). Bu tanımdan anlaşılacağı üzere miras günümüze kadar; üzerinde yaşadığımız coğrafyada toplumun bakış açısıyla birlikte zaman ve mekân içinde şekil bulmuştur.

Kent kimliğinin ve modern kent dokusunda yitirilmiş olan mekân-insan ilişkisinin yeniden anımsanmasında, tarihî mekânların temel alınması ve sürdürülebilirliği de önem taşımaktadır (Kurtar ve Somuncu, 2013). Çünkü bir kentin tarihî mekânları olarak kendini gösteren kültürel miras, toplum refahının en değerli parçasıdır. Bu nedenle, "mirasın korunmasının ilke edinilmesiyle bir kent için yalnızca sağlıklı bir yaşam olanağı sağlanmaz; aynı zamanda, o kentin kültürel kimliğinin tanınmasına da yardımcı olur" (Tweed ve Shutherland, 2007).

Kültür varlıklarının belgelenmesi, dokümantasyonu, üç boyutlu model çalışması, bütün öznitelik bilgilerinin bu çalışmalarla entegrasyonunun sağlanması ve bu çalışmaların teknolojinin bize sunduğu son imkânlarla sunulması; tarihin gelişimine, dünya kültür mirasına, teknolojiye ve bilime katkı sağlaması açısından önemlidir.

Bu çalışmada, kültür varlığı niteliğinde taşınmazlar olan; ; Anadolu Selçuklu Devleti Dönemi'ne ait Sakahane Mescidi, Karamanoğulları Beylik Dönemi'ne ait Hasbey Dar'ülhuffazı ve Ak Camii, Anadolu Selçuklu Devleti – Osmanlı Devleti dönemleri tarihi eseri olarak kabul edilen Mevlana Müzesi'nin insansız hava aracı ile fotogrametrik yöntemle 3B model üretim çalışmalarımda karşılaşılan teknik sıkıntılar ve bu problemlere karşı çözüm yaklaşımları ele alınmıştır. Kültür varlıklarına ait 3B model üretimi kapsamında yapılacak olan çalışmalara altlık olması amaçlanmaktadır.

# **2. KÜLTÜR VARLIKLARININ KORUNMASI VE DOKÜMANTASYONU**

Kültürel mirasın doğal afetler ya da insani etkenlerden kaynaklanan nedenlerle tahrip edilmesi, hasara uğraması sonucu bakımlarının yapılması, kaçırılan eserlerin nereye ait olduklarının bilinmesi, öz niteliklerinin korunarak tekrar orijinal yerlerine konması açısından envanter bilgilerin arşiv ortamında saklanması çok önemlidir (Uslu ve ark, 2016).

Günümüzde fotogrametri tekniği ile hızlı ve güvenilir bir şekilde kültür varlıklarının dokümantasyonu yapılmaktadır. Dijital fotogrametrik yöntemle tarihi yapıların dokümantasyonu, tanıtımı, korunması, koruma uzmanları tarafından restorasyon çalışmaları sırasında ve sonrasında zaman içerisinde eserlerde oluşabilecek bozulmaların tespiti yapılabilmektedir. Fotogrametrinin önemli avantajlarından bir diğeri de nesnelerin aslına uygun olarak modellenerek 3B gösterimine imkân sağlamasıdır (Yakar, 2015).

## **3. KÜLTÜREL MİRASIN 3B MODELLENMESİ VE FOTOGRAMETRİ TEKNİĞİ**

Kültür varlıklarının üç boyutlu modellenmesi çalışmalarında insansız hava aracı ile hava fotogrametrisi tekniğinden faydalanılmıştır. Aynı zamanda tarihi eser binanın cephelerinin 3B modellemesinin daha iyi sonuç verebilmesi için fotoğraf makinesi ile yersel fotogrametri tekniği kullanılmıştır. Kültürel varlıkların fotogrametri tekniği ile üç boyutlu modelleme çalışmaları; arazi ve büro çalışmaları olmak üzere iki aşamada gerçekleştirilmiştir.

Arazi çalışmalarında yapıların etrafına yer kontrol nokta tesisi yapılarak bu noktalar GPS ile ITRF-96 (Epok: 2005) koordinat sisteminde koordinatlandırılmıştır. Bu noktalar tesis edilirken; noktaların birbirlerini görmesine ve havadan çekilen fotoğraflarda önünde bir engel olmamasına dikkat edilmiştir. Araziye tesis edilen yer kontrol noktalarının koordinatları ile dönüşüm yapılarak elde edilen model koordinatlı bir şekilde üretilmiştir. Ülkemizde insansız hava aracının kullanılmasına yönelik Sivil Havacılık Genel Müdürlüğü'nün yayımlamış olduğu talimatlar kapsamında uçuş öncesinde gerekli tüm izinler alınarak ilgili birimler bilgilendirildikten sonra güvenli bir şekilde uçuş yapılabilecek duruma gelinmiştir. UavForecast uygulaması (güneş doğuş ve batış saati, varsa rüzgârın hızı, hangi yönde estiği, havanın kapalılık oranı ve görüş mesafesi v.b. gibi bilgiler) ile uçuş yapılacak olan ortamın insansız hava aracı uçurmaya uygun olup olmadığı tespit edilmiştir. Uçuş yapılmadan önce insansız hava aracına ait pusula ve IMU kalibrasyonları yapılmıştır. Kültürel varlıkların 3B modellenmesi için arazi çalışmalarında fotoğraf çekim işlemi havadan yüksek oranda enine ve boyuna bindirme sağlanarak fotoğraflar insansız hava aracı ile çekilmiştir. Bu fotoğraf çekiminde kullanılan uçuş programları Djı Go 4 ve Pix4Dcapture mobil uygulamalarıdır. Yapılara ait cephe fotoğrafları ise Nikon D90 marka fotoğraf makinesiyle çekilmiştir.

Kültür varlıklarının 3B modellemesinde arazi çalışmaları tamamlandıktan sonra ikinci aşama olan büro çalışmaları yapılmıştır. Agisoft Photoscan programı ile görüntülerden yapısal model oluşturma yaklaşımında aşağıdaki hesaplama ve işlem süreci gerçekleştirilir;

 Çok boyutlu nitelik vektörleri ile eşleme yapılarak yoğun nokta bulutu oluşturma,

Böylece üçgen yüzey ağı ya da piramidal

katı model (TIN/TEN model, TIN: Triangulated IrregularNetwork; TEN: Tetrahedronized Irregular Network) oluşturma,

 TIN/TEN yüzey ve 3B modelden geri çatım ile nesne yüzeyi ya dakatı nesne modeli oluşturma,

 Oluşturulan yüzeye görüntü giydirme (texturing), metodu ile kültürel miraslara ait 3 boyutlu modeller elde edilmektedir.

İnsansız hava aracı ile fotogrametri tekniği; geometrik, istatistiksel ve matematiksel temellere dayanmaktadır. İnsansız hava aracı ile fotogrametri bilgisayarlı görü alanında nesne tanıma, sık nokta bulutundan katı model oluşturma amaçlı görüntü eşleme ve geometrik dönüşüm algoritmalarına ve modellerine dayanmaktadır (Cryderman ve Shufletoski, 2015).

### **3.1. Çalışmalarda Kullanılan Teknik Donanım ve Yazılımlar**

Kültür varlıklarının 3B modellenmesinde yapıların etrafına yer kontrol nokta tesisi yapılmış olup bu yer kontrol noktaları Topcon Fc-250 marka GPS ile koordinatlandırılmıştır. Yapıya ait fotoğraf çekiminde Nikon D90 marka fotoğraf makinesi ve Djı Phantom 4 marka insansız hava aracı kullanılmıştır. İnsansız hava aracının havada uçuşunu yapmak için Djı Go 4 ile Pix4Dcapture mobil uygulamaları kullanılmıştır. UAV Forecast mobil uygulaması ile uçuş için hava durumu kontrol edilmiştir.

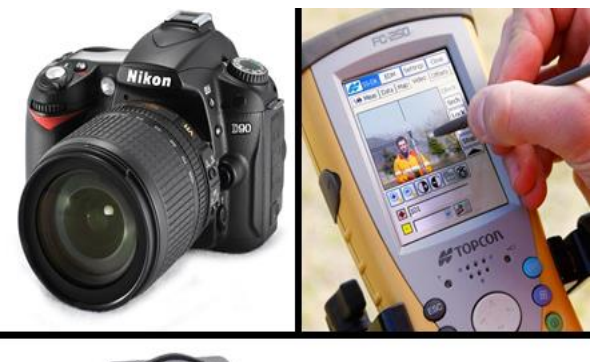

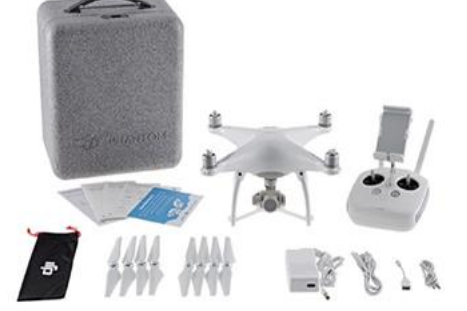

**Şekil 1.** Nikon D90 fotoğraf makinesi, Topcon Fc-250 GPS ve Djı Phantom 4 insansız hava aracı

Arazide GPS ile ölçülen noktaların koordinatları Netcad yazılımında analiz edilmiştir. Elde edilen fotoğrafların fotogrametrik değerlendirilmesi aşamasında kullanılan yazılım ise Agisoft Photoscan'dır.

## **4. KÜLTÜR VARLILARINA AİT 3B MODEL ÇALIŞMALARINDA KARŞILAŞILAN SIKINTILAR VE ÖNERİLER**

Bu çalışmanın bu bölümünde projelerin yapım aşamasında karşılaşılan sıkıntılar ve bu sıkıntılara getirilen çözüm önerileri anlatılmıştır. Çalışma alanları olarak; Anadolu Selçuklu Devleti Dönemi'ne ait Sakahane Mescidi, Karamanoğulları Beylik Dönemi'ne ait Hasbey Dar'ülhuffazı ve Ak Camii, Anadolu Selçuklu Devleti – Osmanlı Devleti dönemleri tarihi eseri olarak kabul edilen Mevlana Müzesi'ne ait 3B modeli üretilen kültür varlıkları ele alınmıştır. Kültürel varlıkların 3B modelinin üretilmesinde karşılaşılan sıkıntı ve yaklaşımlar ele alınmıştır.

### **4.1. İnsansız Hava Aracının Kullanılması**

İnsansız hava aracının kullanımında yaşanılan sıkıntı olarak; son yıllarda kullanımı gün geçtikçe yaygınlaşan insansız hava araçları amaç dışı kullanımlardan dolayı güvenlik güçleri tarafından denetimleri sıkı tutulmaktadır.

Yaşanılan bu sıkıntıya çözüm olarak; arazi çalışmalarına başlanmadan önce Konya il genelinde Valilik olurlu insansız hava aracı ile çekim yapabilmek için uçuş izni alındı. Daha sonra uçuş yapılacak yer ile ilgili bir (1) gün öncesinden İl Emniyet Müdürlüğü ve İlçe Emniyet Müdürlüğü bilgilendirildi. Bu kısmı kamu güvenliği, kişi hak ve hürriyetleri açısından önemli ve dikkate değer buluyorum.

# **4.2. İnsansız Hava Aracı İle Fotoğraf Çekimi**

 Djı Phantom 4 marka insansız hava aracı için Pix4Dcapture uygulaması ile fotoğraflar otonom olarak çekileceğinden insansız hava aracına ait uzaktan kumandanın uçuş modu ''A'' moduna alınmalıdır çünkü ''P'' modunda otonom olarak uçmayacaktır. Djı Go 4 mobil uygulamasında manuel olarak uçarken ise uzaktan kumandanın uçuş modu ''P'' moduna alınarak uçuş yapılmalıdır.

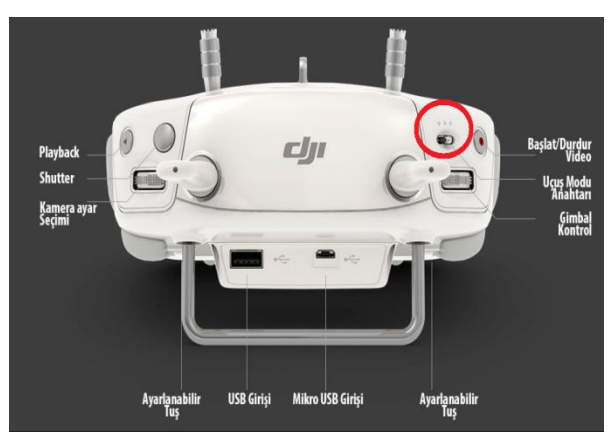

**Şekil 2.** Djı Phantom 4 marka insansız hava aracı uzaktan kumandası

 Modellemesi yapılacak kültür varlığının duvar kısımlarında tel, çit vb. gibi yapılarla çevrili olduğu durumlarda kültür varlığına ait modelin duvar yüzeyini bu tel ve çit gibi yapılar bozmaktadır (Şekil.3).

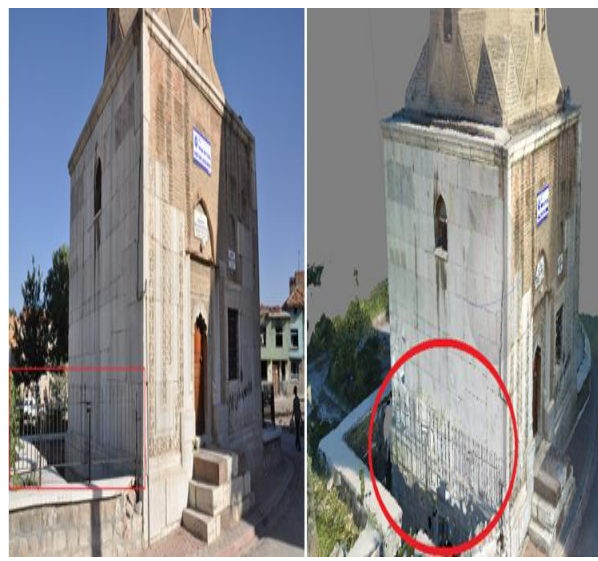

**Şekil 3.** Fotoğraf çekim hatasının modele etkisi

İnsansız hava araçları ile çekilen fotoğrafın üstten ve geniş açılı fotoğraflar olmasına dikkat edilmelidir. Modelin doğru bir şekilde elde edilebilmesi için hem duvar yüzeyi hem de tel, çit, demir vb. gibi yapıların fotoğrafta ayrı ayrı çekilmesi gerekmektedir (Şekil.4).

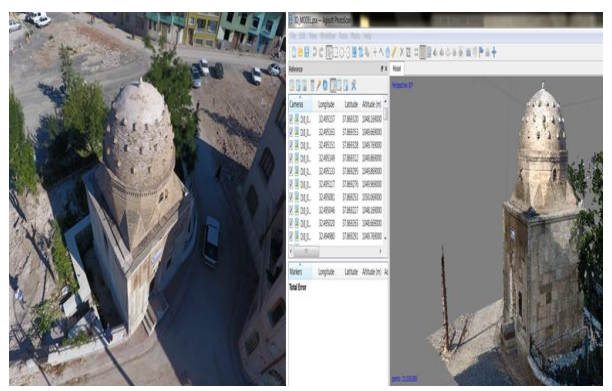

**Şekil 4.** Doğru fotoğraf çekimi ile doğru model elde edilmesi

 3B modeli yapılacak olan kültür varlığı geniş bir alanı kaplamıyorsa yapısı küçük bir alana tekabül ediyorsa fotoğraf çekimini Pix4Dcapture mobil uygulaması ile otonom olarak değil Djı Go 4 mobil uygulaması ile manuel çekim yapılması daha doğrudur. Çünkü Pix4Dcapture mobil uygulaması ile otonom çekilen fotoğraflarda çok büyük faydasız alanlar oluşmaktadır (Şekil.5). Djı Go 4 mobil uygulaması ile manuel kontrol sağlanarak ihtiyacımız kadar fotoğraf çekilmesi hem fotoğrafların process aşamasında bize zaman kazandırması hem de bilgisayar performansını etkilememiş olması, çalışmayı yapan insanlar için bir kazanç olacaktır.

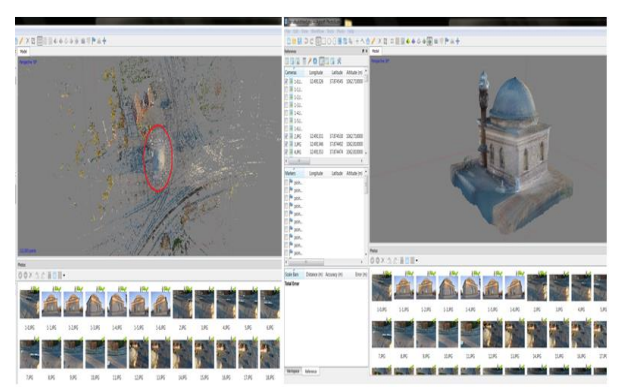

**Şekil 5.** Fotoğraf çekim yönteminin doğruluğu

 3B modeli elde edilecek kültür varlığına ait fotoğraflar insansız hava aracı ile özenle ve dikkatle çekilmelidir. Tarihi esere ait çekilen fotoğraflar güneşin doğma ve batma vakitlerine yakın bir zaman aralığında çekilmelidir. Çünkü bina üzerine direk güneş ışığının tekabül etmesi ile üretilecek modelin dış yapısı aslına uygun bir doku modelini yansıtmamaktadır. Modelin bir cephesi güneşli ve rengi farklı bir tonda, güneş görmeyen cephesi de soluk bir doku görünümüne sahip olacaktır (Şekil.6).

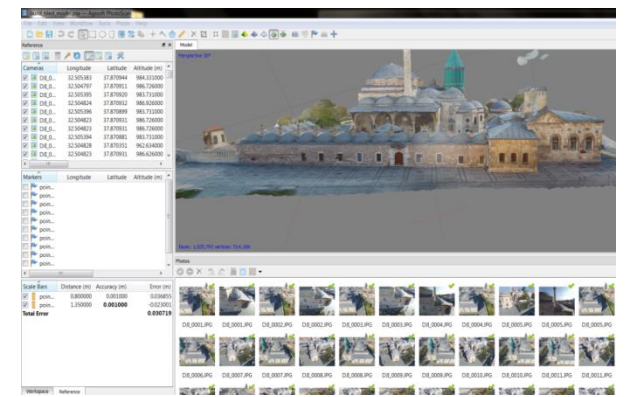

**Şekil 6.** Güneş ışığından kaynaklanan model yapısındaki doku bozukluğu

Mevlana Müzesi'nde fotoğraf çekim aşamasında müzenin batı cephesini güneşin batmasına yakın bir zaman aralığında, doğu cephesini güneş doğduktan hemen belli bir süre sonra fotoğraflar çekilmiştir. Böylelikle elde edilen modelde doku bütünlüğü saplanmıştır (Şekil.7).

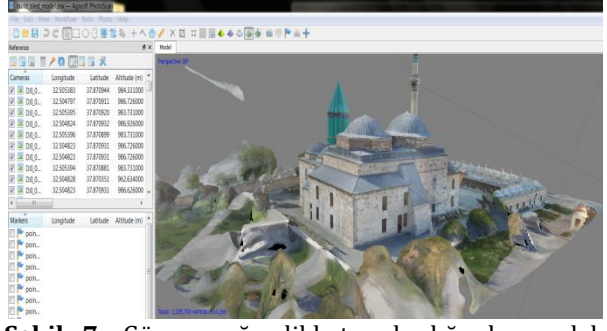

**Şekil 7.** Güneş ışığı dikkate alındığında model yapısındaki doku bütünlüğü

 3B modeli elde edilecek olan kültür varlığına ait fotoğraflar güneş ışığına karşı çekildiği zaman yapının etrafında beyaz nokta bulutları oluşturmaktadır. Bunlar modelde yapıya parazit yapının aslına uygun modellenememesine neden olmaktadır.

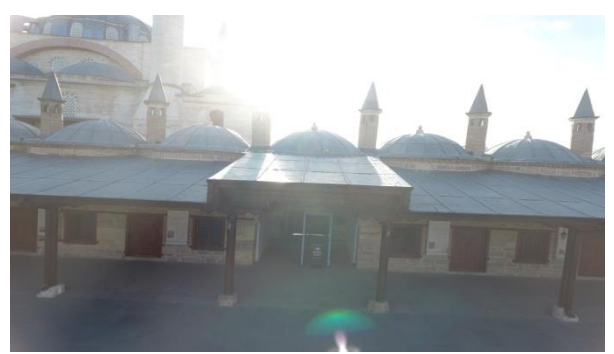

**Şekil 8.** Güneş ışığına karşı çekilen bir fotoğraf

Bu fotoğraflar vb. gibi güneş ışığına maruz kalan fotoğrafların oluşturduğu model çok sağlıklı bir model olmamaktadır. Yapının kendisinde olmayan nokta bulutları yani parazitler oluşmaktadır. Bu parazitlere gürültü bir başka deyişle noice diye de adlandırılmaktadır (Şekil.9).

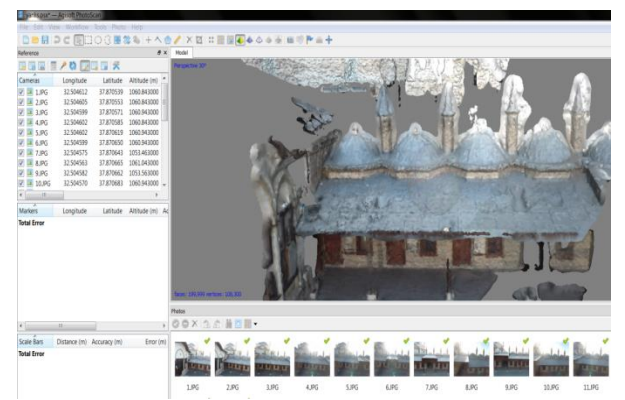

**Şekil 9.** Model üzerinde yapının aslında olmayan nokta bulutlarının oluşumu

Güneşin doğuş ve batışına uygun bir saatte aynı zamanda yeterli ışık miktarı olması da gözetilerek çekilen doğru fotoğrafla düzgün bir model elde edilebilmektedir (Şekil.10).

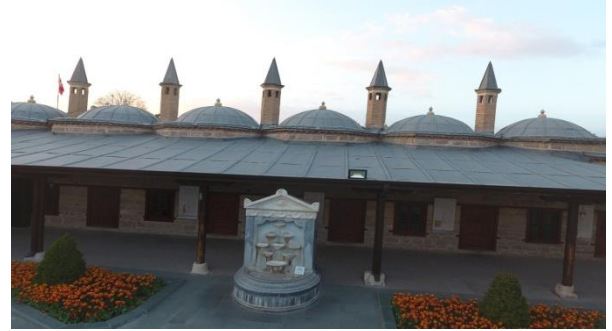

**Şekil 10.** Güneş ışığı dikkate alınarak çekilen fotoğraf

Bu ve buna benzer fotoğrafı olumsuz yönde etkiyen ışın, ışıma ve yansıma gibi olumsuz veriler yoksa düzgün bir nokta bulutu ve buna bağlı olarak model üretimi mümkündür (Şekil.11).

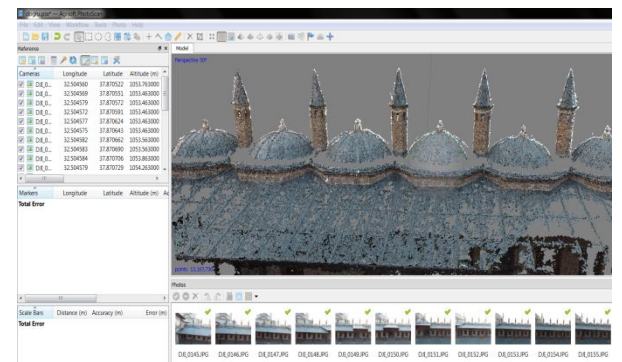

**Şekil 11.** Güneş ışığı dikkate alındığında oluşan nokta bulutu

### **4.3. Oluşan Nokta Bulutları Arasındaki Kot Farkının Giderilmesi**

Mevlana Müzesi'ne ait fotoğraflar Pix4Dcapture mobil uygulaması ile otonom olarak çekilmiştir. Kültürel mirasın dış yapısına ait fotoğraflar; Pix4Dcapture mobil uygulaması ile çekilen fotoğraflara ek olarak 3B model üzerinde keskin detayların daha iyi bir görünüme sahip olabilmesi adına Djı Go 4 mobil uygulaması ile manuel olarak çekilmiştir. Bu fotoğraflar Agisoft PhotoScan programında Align Photos işlemine tabi tutulduğunda manuel çekilen fotoğraflar ile otonom çekilen fotoğraflardan elde edilen nokta bulutu arasında kot farkı meydana gelmiştir (Şekil.12).

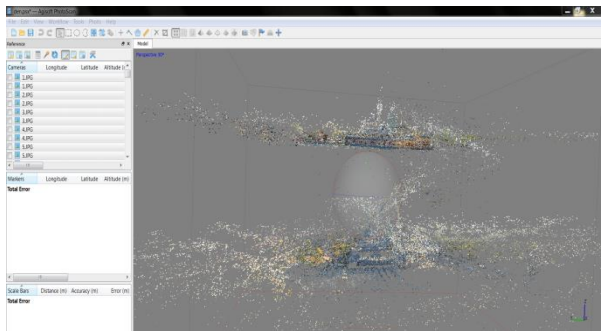

**Şekil 12.** Nokta bulutları arasındaki kot farkı oluşması

İlk olarak fotoğraflara ait koordinatlarının silinmesi sorunu ortadan kaldırmadı. Bir başka yöntem olarak manuel çekilen fotoğraflar ile otonom çekilen fotoğraflar arasında birbirlerini bağlayacak bağ noktaları kullanıldı. İlk önce Djı Go 4 mobil uygulaması ile çekilen fotoğraflar üzerinde Agisoft Photoscan programında sağ tık yapılarak Reset Camera Alignment işlemi yapıldı. Bu işlemle manuel çekim yapılan fotoğrafların Align Photos işlemi iptal edildi. Daha sonra otonom çekilen fotoğraflar üzerine dört (4) adet bağ noktaları atıldı (Şekil.13).

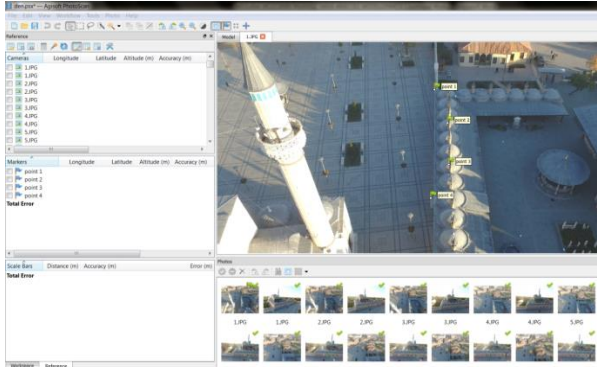

**Şekil 13.** Nokta bulutları arasındaki kot farkı sorunun giderilmesi

Daha sonra manuel çekilen fotoğraflara da aynı bağ noktaları fotoğraf üzerinde sağ tık yapılarak Place Marker sekmesi ile noktalar belirlendi. Manuel çekilen fotoğraflar ile otonom çekilen fotoğraflar arasında bir köprü kurulduktan (4 adet bağ noktası ile) sonra manuel çekilen fotoğrafları da birbirine bağlamak için dört (4) adet daha bağ noktası kullanıldı. Toplamda sekiz (8) adet bağ noktası kullanıldı (Şekil.14).

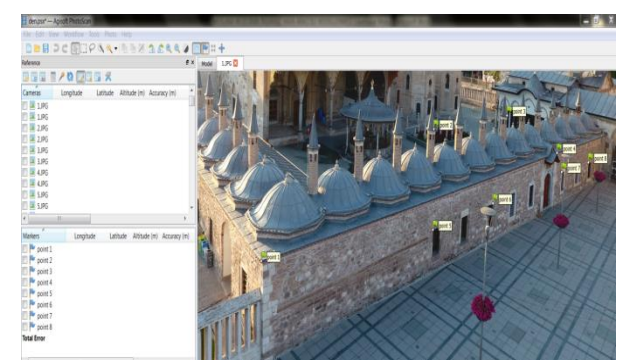

**Şekil 14.** Fotoğrafların bağ noktaları ile birbirleri arasında sıralanması

Mevlana Müzesi'nin Derviş Hücreleri yapısının dış yüzeyine ait fotoğraflar bağ noktaları ile birbirleri arasında bağ kuruldu ve akabinde Reset Camera Alignment dediğimiz fotoğraflara tek tek sağ tık yaparak Align Selected Cameras seçilerek nokta bulutları aynı hizaya geldi ve bütünlük kazandı (Şekil.15).

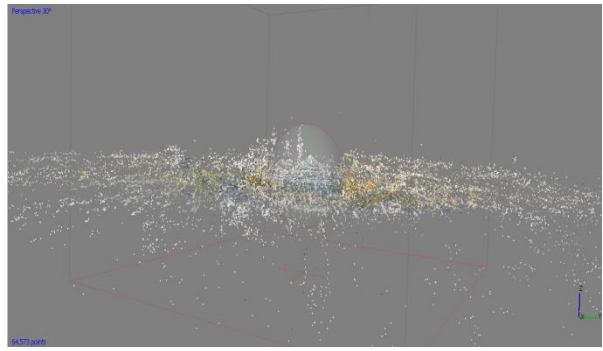

**Şekil 15.** Nokta bulutları arasındaki kot farkı sorunu düzeltildi

## **4.4. Arazi Koordinatlarının Modele Optimize Edilmesi**

Mevlana Müzesi'ne ait çekilen fotoğraflar Djı Phantom 4 marka insansız hava aracı ile çekilmiştir. Djı Phantom 4 marka insansız hava aracı ile çekilen bu fotoğraflar coğrafi koordinat sistemine sahiptir. Bu koordinat sisteminin adı WGS84'tür. Araziden GPS yardımı ile noktaların koordinatları Kartezyen koordinat sistemidir. Bu koordinat sisteminin adı ITRF-96 (Epok:2005)'tir. İlk olarak fotoğraflar coğrafi koordinat sisteminde olup araziden alınan nokta koordinatları ITRF-96 (Epok:2005) olarak optimize edilmeye çalışıldı. Hata miktarı: 3958615.67 m çıktı (Şekil.16). Temel sorun coğrafi koordinat sistemine sahip fotoğraflara, ITRF-96 koordinat sistemindeki noktaları optimize etmeye çalıştığım için hata miktarı oldukça fazla çıktı.

|                                         | reference_highest.psx - Agisoft PhotoScan      |                           |              |              |                                                                                                    |                                 |           |
|-----------------------------------------|------------------------------------------------|---------------------------|--------------|--------------|----------------------------------------------------------------------------------------------------|---------------------------------|-----------|
| File                                    | Edit View Workflow Tools Photo Help            |                           |              |              |                                                                                                    |                                 |           |
|                                         |                                                |                           |              |              |                                                                                                    | □■BI⊃CIRGOC围なも├へ合ノI×ロBB囲服44△4回回 |           |
| Reference                               |                                                |                           |              |              |                                                                                                    |                                 | B x       |
| EW EW EW<br><b>THE</b>                  | $\overline{P}$ and<br>$\overline{\phantom{a}}$ | ■■■ 天                     |              |              |                                                                                                    |                                 |           |
| Cameras                                 |                                                | Easting (m) Northing (m)  | Altitude (m) | Accuracy (m) | Error (m)                                                                                                    | Yaw (deg)                       | Pitch (de |
| 1.JPG<br>$\sqrt{}$<br>54.               | 32.504439                                      | 37.870342                 | 1010.764000  | 10.000000    | 16.558261                                                                                                    |                                 |           |
| $\overline{\mathbf{v}}$<br>1.JPG<br>56. | 32.504200                                      | 37.870986                 | 1046.427000  | 10.000000    | 33.432381                                                                                                    |                                 |           |
| V<br>$-1$ JPG                           | 32.504735                                      | 37.870986                 | 968.738000   | 10.000000    | 39.278919                                                                                                    |                                 |           |
| $\overline{\mathbf{v}}$<br>2JPG         | 32.504438                                      | 37.870385                 | 1010.664000  | 10.000000    | 15.566723                                                                                                    |                                 |           |
| V<br>2JPG<br>56.                        | 32.504195                                      | 37.870933                 | 1046.327000  | 10.000000    | 31.918523                                                                                                    |                                 |           |
| V<br>2.JPG                              | 32.504734                                      | 37.870986                 | 968.738000   | 10.000000    | 39.291769                                                                                                    |                                 |           |
| $\overline{\mathsf{v}}$<br>3.JPG        | 32.504432                                      | 37.870445                 | 1010.664000  | 10.000000    | 14.314085                                                                                                    |                                 |           |
| $\checkmark$<br>3.JPG                   | 32.504192                                      | 37.870906                 | 1046.327000  | 10.000000    | 31.161210                                                                                                    |                                 |           |
| $\overline{\mathsf{v}}$<br>3.JPG        | 32.504720                                      | 37.870985                 | 968.738000   | 10.000000    | 39.605076                                                                                                    |                                 |           |
| $\overline{\mathcal{L}}$<br>4.JPG       | 32.504430                                      | 37.870505                 | 1010.664000  | 10.000000    | 13.018831                                                                                                    |                                 |           |
| $\epsilon$                              |                                                | 444                       |              |              |                                                                                                    |                                 | ×.        |
| <b>Markers</b>                          |                                                | Easting (m)               | Northing (m) | Altitude (m) | Accuracy (m)                                                                                                    | Error (m)                       | Projec    |
| V<br>Kontrol_1                          |                                                | 4193279.686000 456390.087 |              | 1049.418000  | 0.000000                                                                                                    | 3958637.226031                  |           |
| $\checkmark$<br>Kontrol 2               |                                                | 4193251.162000 456392.050 |              | 1049.469000  | 0.000000                                                                                                    | 3958612.669510                  |           |
| $\overline{\mathbf{v}}$<br>Kontrol_3    |                                                | 4193222.508000 456393.203 |              | 1049.831000  | 0.000000                                                                                                    | 3958588.441993                  |           |
| V<br>Kontrol 4                          |                                                | 4193226.546000 456449.868 |              | 1049.412000  | 0.000000                                                                                                    | 3958588.407644                  |           |
| $\overline{\mathcal{L}}$<br>Kontrol 5   |                                                | 4193257.228000 456446.344 |              | 1062.211000  | 0.000000                                                                                                    | 3958615.749508                  |           |
| $\overline{\mathbf{v}}$<br>Kontrol 6    |                                                | 4193284.213000 456445.742 |              | 1049.309000  | 0.000000                                                                                                    | 3958637.461551                  |           |
| V<br>Kontrol 7                          |                                                | 4193291.923000 456481.626 |              | 1049.754000  | 0.000000                                                                                                    | 3958641.871660                  |           |
| $\overline{\mathsf{v}}$<br>Kontrol 8    |                                                | 4193270.432000 456496.088 |              | 1049.524000  | 0.000000                                                                                                    | 3958622.841699                  |           |
| $\triangledown$ <b>E</b> Kontrol 9      |                                                | 4193238.424000 456485.210 |              | 1049.380000  | 0.000000                                                                                                    | 3958596.381148                  |           |
| <b>Total Error</b>                      |                                                |                           |              |              |                                                                                                    | 3958615.672355                  |           |
| С. 1. II                                | $\sim$                                         |                           |              |              | $\mathbf{r}$ $\mathbf{r}$ $\mathbf{$ |                                 | 1.        |

**Şekil 16.** Koordinat uyumsuzluğundan hata miktarının fazla çıkması

Daha sonra fotoğraflara ait coğrafi koordinat sistemi olan WGS-84'ü Reference Settings sekmesinden Turef / TM33'e koordinat dönüşümü gerçekleştirildi. Akabinde fotoğrafların koordinatları silindi. Daha sonra koordinatları silinen fotoğraflara araziden alımı yapılan nokta koordinatları optimize edilmiştir. Çıkan hata miktarı: 0.43 m'ye düşürüldü. Daha sonra her bir noktaya ait dengeleme işlemi her bir fotoğraf üzerinde yapılarak hata sınırı projeden istenilen hassasiyete kadar düşürülmüştür (Şekil.17).

|                                                                                                    | reference_highest_sonnnnn.psx - Agisoft PhotoScan |                  |              |                                     |                        |
|----------------------------------------------------------------------------------------------------|---------------------------------------------------|------------------|--------------|-------------------------------------|------------------------|
| Fdit View<br>File                                                                                                    | Worldflow                                         | Tools Photo Help |              |                                     |                        |
| <b>F</b>                                                                                                    | - 13                                              | REIOGEN          |              | $\times$ $\boxtimes$ $\blacksquare$ | 58<br><b>STER STAT</b> |
| Reference                                                                                                    |                                                   |                  |              |                                     |                        |
| <b>Links</b>                                                                                                    | <b>CENT</b><br>$\overline{\phantom{a}}$           | 笑                |              |                                     |                        |
| Cameras                                                                                                    | Easting (m)                                       | Northing (m)     | Altitude (m) | Accuracy (m)                        | Error (m)              |
| $1$ .JP $G$                                                                                                    |                                                   |                  |              |                                     |                        |
| 1.JPG                                                                                                    |                                                   |                  |              |                                     |                        |
| $1$ JPG                                                                                                    |                                                   |                  |              |                                     |                        |
| 2.JPG                                                                                                    |                                                   |                  |              |                                     |                        |
| 2.JPG                                                                                                    |                                                   |                  |              |                                     |                        |
| 2JPG                                                                                                    |                                                   |                  |              |                                     |                        |
| 3.JPG                                                                                                    |                                                   |                  |              |                                     |                        |
|                                                                                                    |                                                   |                  |              |                                     |                        |
| 3.JPG                                                                                                    |                                                   |                  |              |                                     |                        |
| 3.JPG                                                                                                    |                                                   |                  |              |                                     |                        |
| 4.JPG                                                                                                    |                                                   |                  |              |                                     |                        |
| ٠                                                                                                    |                                                   | <b>ALL</b>       |              |                                     |                        |
|                                                                                                    | Easting (m)                                       | Northing (m)     | Altitude (m) | Accuracy (m)                        | Error (m)              |
| Kont                                                                                                    | 456449.868                                        | 4193226.54       | 1049.412000  | 0.005000                            | 0.159207               |
| Kont                                                                                                    | 456446.344                                        | 4193257.22       | 1062.211000  | 0.005000                            | 0.147320               |
| Kont                                                                                                    | 456445.742                                        | 4193284.21       | 1049.309000  | 0.005000                            | 0.064093               |
| Kont                                                                                                    | 456481.626                                        | 4193291.92       | 1049.754000  | 0.005000                            | 0.175910               |
| Kont                                                                                                    | 456496.088                                        | 4193270.43       | 1049.524000  | 0.005000                            | 0.106620               |
| Kont                                                                                                    | 456485.210                                        | 4193238.42       | 1049.380000  | 0.005000                            | 0.075108               |
| Kont                                                                                                    | 456433.170                                        | 4193262.91       | 1061.142000  | 0.005000                            | 0.592642               |
| Kont                                                                                                    | 456408,600                                        | 4193248.10       | 1049.670000  | 0.005000                            | 0.876504               |
| <b>Markers</b><br>$\overline{\mathbf{v}}$<br>$\overline{\mathsf{v}}$<br>$\overline{\mathbf{v}}$<br>$\overline{\mathbf{v}}$<br>$\overline{\mathbf{v}}$<br>$\overline{\mathbf{v}}$<br>$\overline{\mathbf{v}}$<br>$\overline{\mathbf{v}}$<br>$\overline{\mathbf{v}}$<br>Kont | 456416.220                                        | 4193253.60       | 1049.688000  | 0.005000                            | 0.803045<br>0.432644   |

**Şekil 17.** Fotoğraflara ait koordinatların silinmesiyle hata miktarı

# **5. SONUÇLAR**

Kültür varlıklarına ait insansız hava aracı ile 3B modelleme çalışmalarında daha iyi model üretimi konusunda aşağıdaki hususlar tespit edilmiştir.

- 3B model üretilecek objeye ait yeterli sayıda, uygun konumda objelerin ve detayların eğik çekilen fotoğraflar arasında enine ve boyuna yüksek oranda bindirme sağlanacak şekilde fotoğraflar çekilmelidir.
- Fotoğraf çekim saati; gün batımına yakın veya gün doğduktan sonraki zamanlarda günes ışığının bina üzerine düşürmeyecek bir zamanda çekilmesi daha uygundur.
- Modelleme yapılacak ortamın yeterli miktarda ışık yoğunluğunun olması gerekmektedir. Aksi takdirde model üzerinde beliren detayların keskinliği azalmaktadır.
- Fotoğraflar arasında ilişki kurabilmek için obje üzerine atılan bağ noktalarının bina cephelerine homojen olarak dağıtılmasına dikkat edilmelidir.
- Agisoft PhotoScan programında fotoğrafların yüksek bindirme oranında eşleşmelerinin yapılması 3B model üretimi için son derece önemlidir.
- Fotoğrafların eşleşmesi sonucunda ortak oluşan nokta bulutunun sıklaştırılması işleminde en yüksek nokta sıklaştırılması sekmesi ve bina modellemelerinde mild sekmesi seçilmelidir.

Yapılan bu çalışma ile ülkemiz genelinde kültür varlıklarının belgelenmesi ve dokümantasyonuna yönelik fotogrametri tekniği ile daha iyi 3B model elde edilmesinde dikkat edilmesi gereken hususlar anlatılmıştır.

Kültür varlıklarının dokümantasyonuna yönelik belgeleme çalışmalarında gelecek nesil ve çalışmalara kaynak oluşturması amaçlanmıştır.

# **KAYNAKÇA**

- Cryderman, C, A. Shufletoski (2015): Evaluation of UAV Photogrammetric Accuracy for Mapping and Earthworks Computations, GEOMATICA Vol. 68, No. 4, 2014 pp. 309 to 317
- Kurtar, C., Somuncu M., (2013). Kentsel Kültürel Mirasın Korunması ve Sürdürülebilirliği: Ankara Hamamönü Örneği Cilt: 1, No: 2, (35- 47)
- Silverman, H. and Ruggles, D. F. (2007). Cultural Heritage and Human Rights. H. Silverman ve D.F. Ruggles (Eds.). Cultural Heritage and Human Rights (3-22)
- Tweed, C. and Shutherland, M.(2007). Built cultural heritage and sustainable urban development. Landscape and Urban Planing, 83, (62-69)
- Uslu, A., Polat, N., Toprak, A.S., Uysal M., (2016). Kültürel Mirasın Fotogrametrik Yöntemle 3B Modellenmesi Örneği. Harita Teknolojileri Elektronik Dergisi, Cilt: 8, No: 2 (165-176)
- Yakar, M., (2015). Sahip Ata Külliyesi Rölöve Örneği. TMMOB Harita ve Kadastro Mühendisleri Odası 10. Türkiye Harita Bilimsel ve Teknik Kurultayı
- URL-1,Agisoft Metashape, www.agisoft.com [Ziyaret Tarihi: 28.10.2019]
- URL-2,Da-Jiang Innovations, www.dji.com [Ziyaret Tarihi: 05.12.2019]
- URL-3,Professional Photogrammetry and Drone Mapping Software,https://pix4d.com/ [Ziyaret Tarihi: 03.01.2020]